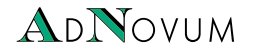

# **Adnovum**

Teil 3

**Roger Zürcher** Principal IT Consultant

05. März 2019

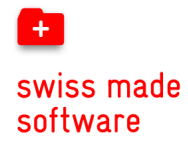

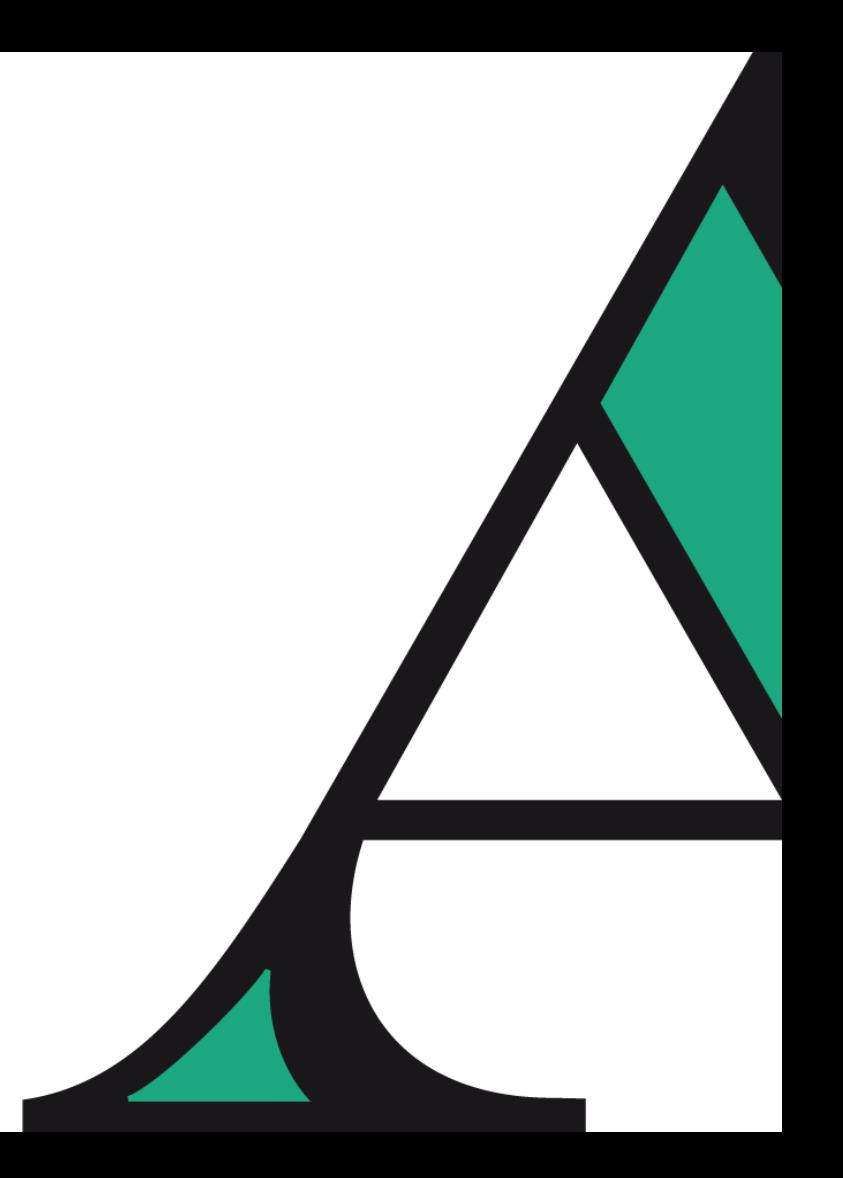

#### **Enterprise-scale software and security solutions**

**1988 gegründet,** privat gehaltene Aktiengesellschaft **600** Mitarbeitende weltweit **Kunden** in der Schweiz, Deutschland, Singapur und weiteren Ländern, Privatwirtschaft und öffentliche Hand..

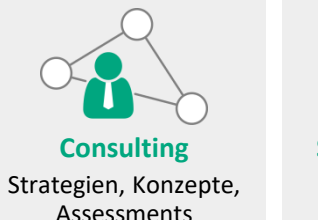

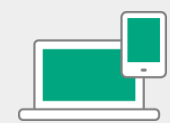

Software

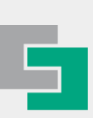

**Software Solutions** Massgeschneiderte für Web und Mobile

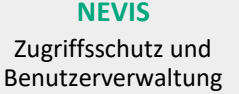

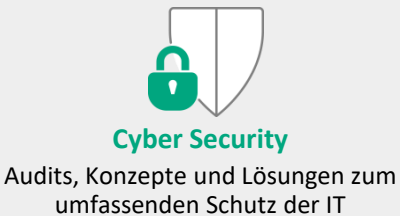

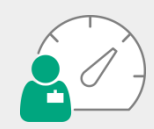

**Application Management**

Betrieb, Wartung und Support von Applikationen und Systemen

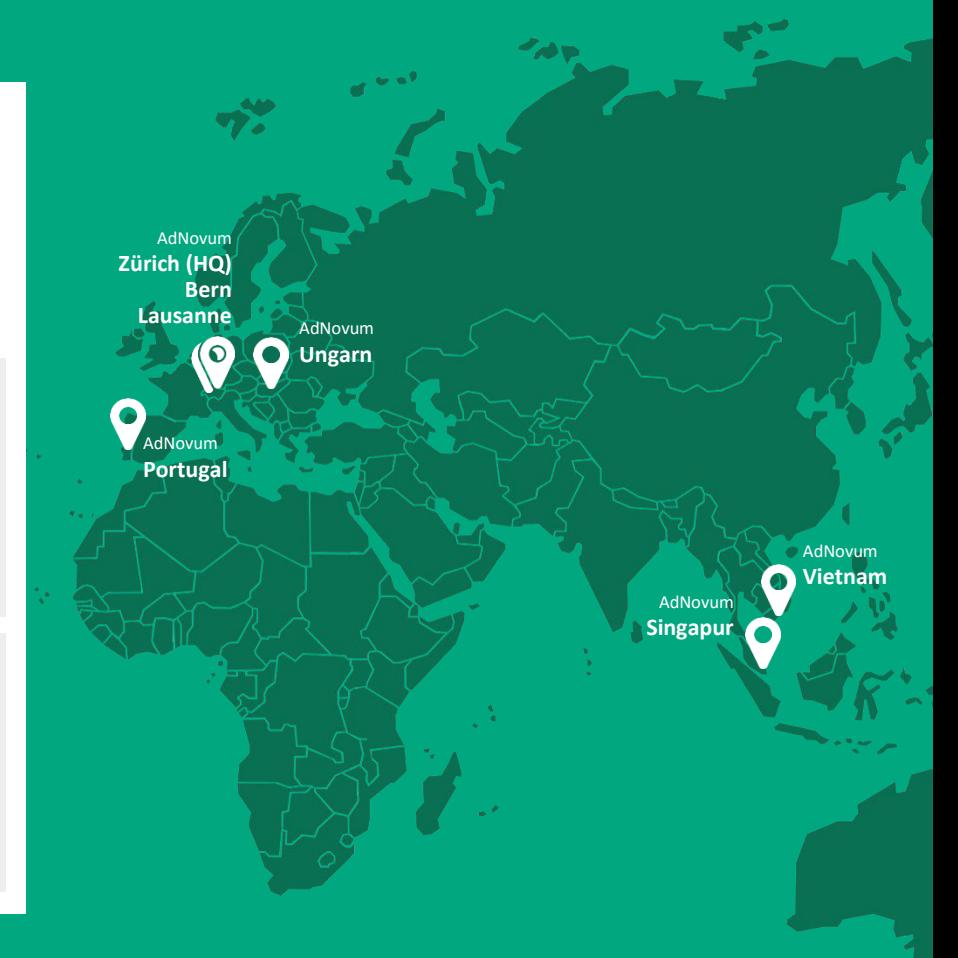

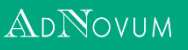

### **IAM – früher**

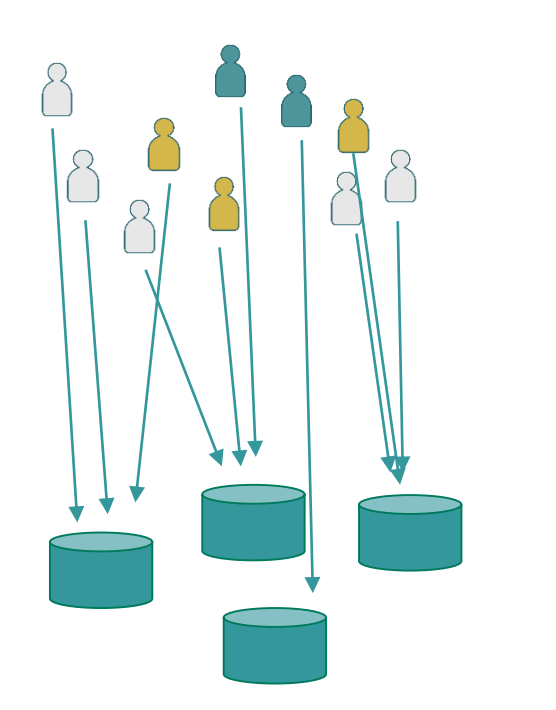

- **· Silo Lösungen**
- **EXPLOME Kosten / Kein Skaleneffekt**

■ Sicherheit

- Benutzer hat ein od. mehrere Accounts pro Anwendung
- **Treiber für Transformation**

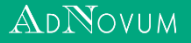

## **eIAM – Standarddienst aktuell**

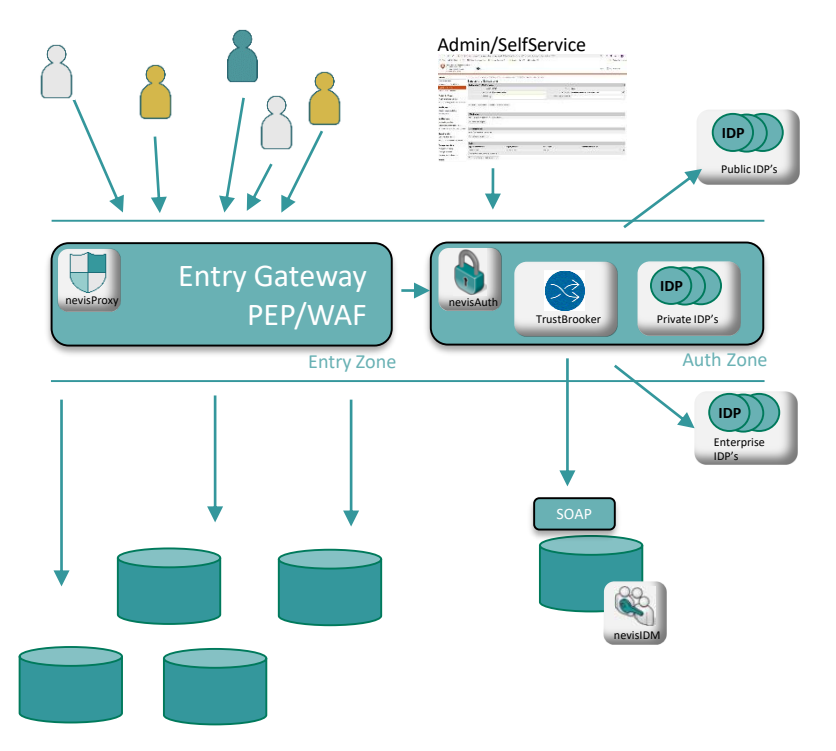

#### ■ Zahlen:

- 71 Mandanten
- 165 Fach-Applikationen
- Über 400'000 Accounts
- **50M Authentisierungen p.a.**
- Vorteile:
	- **E.** Schützt sensible Daten, Anwendungen, Dienste und Systeme
	- Zentrale IAM Funktionen
	- Hohe Flexibilität
	- Mandantenfähig
	- Etc.
- Kosten und Sicherheit

# **Anmeldung / Registrierung**

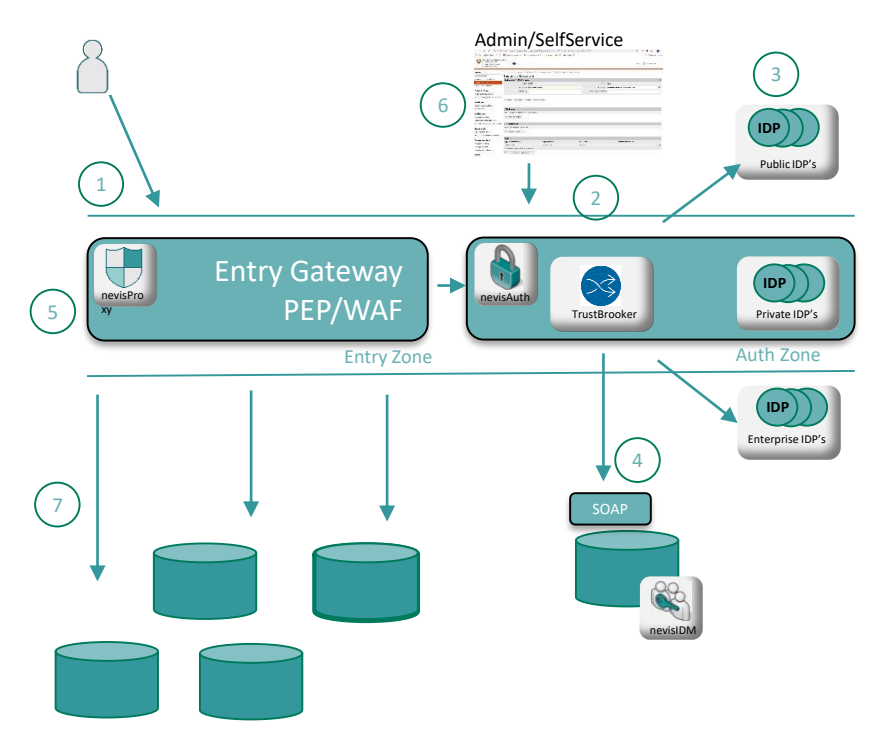

- 1. Aufruf Zielanwendung
- 2. PEP leitet an Trustbrooker weiter für IdP Auswahl
- 3. Benutzer selektiert IdP und wird an IdP für Authentifizierung weitergeleitet
- 4. Trustbrooker reichert das Token mit Daten aus dem eIAM an.
- 5. PEP erhält das Token und überprüft die Autorisierung
- 6. Bei fehlender Autorisierung kann ein AccessRequest eingeleitet werden.
- 7. Bei erfolgreicher Autorisierung kann der Benutzer auf die Anwendung zu greifen.

## **eIAM – Standarddienst Zukunft (in Arbeit)**

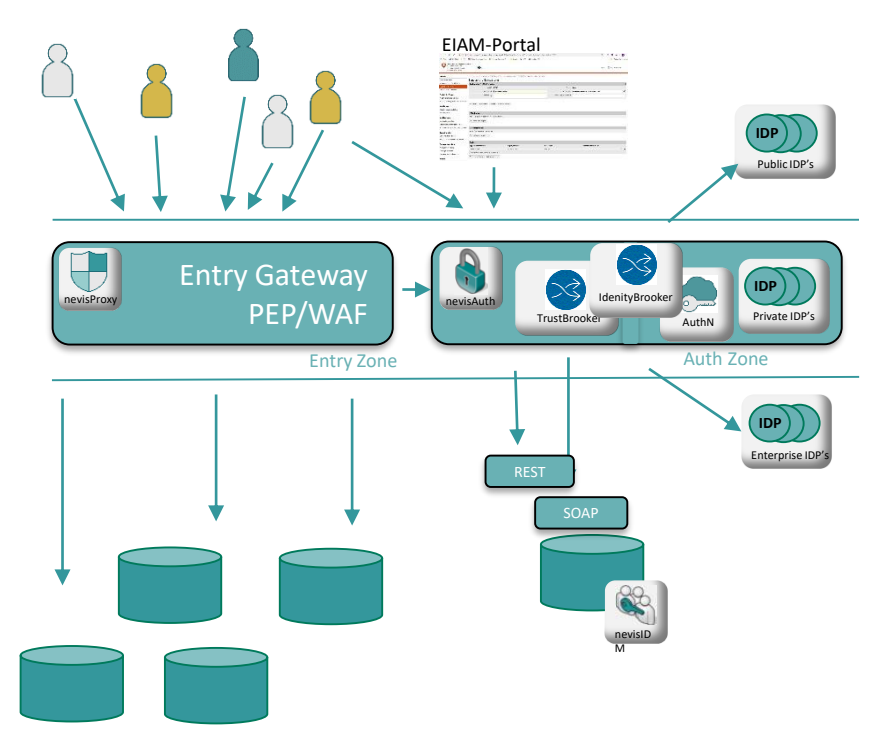

- Benutzerfreundlichkeit / user-centric
	- **Identitybrooker**
	- eIAM Portal
		- Cockpit über verknüpfte Applikationen
		- **·** Informationsseite, Betriebsmeldungen
- Bring your own Identity
	- **■** Just in Time provisioning
	- **·** IdLinking mit unterschiedlichen Identiätstypen
- **•** Delegierte Administration
	- **E** Administrationsaufgaben
	- OnBoarding

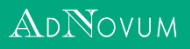

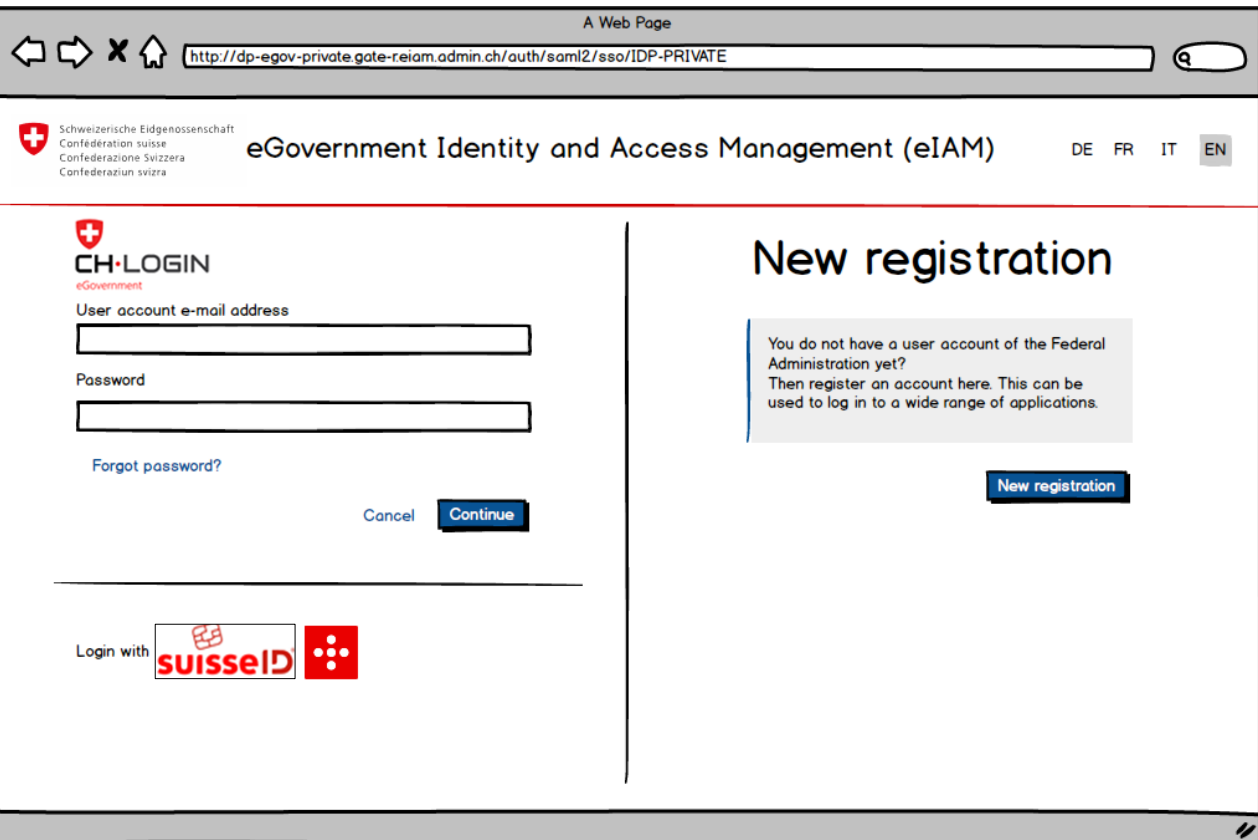

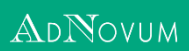

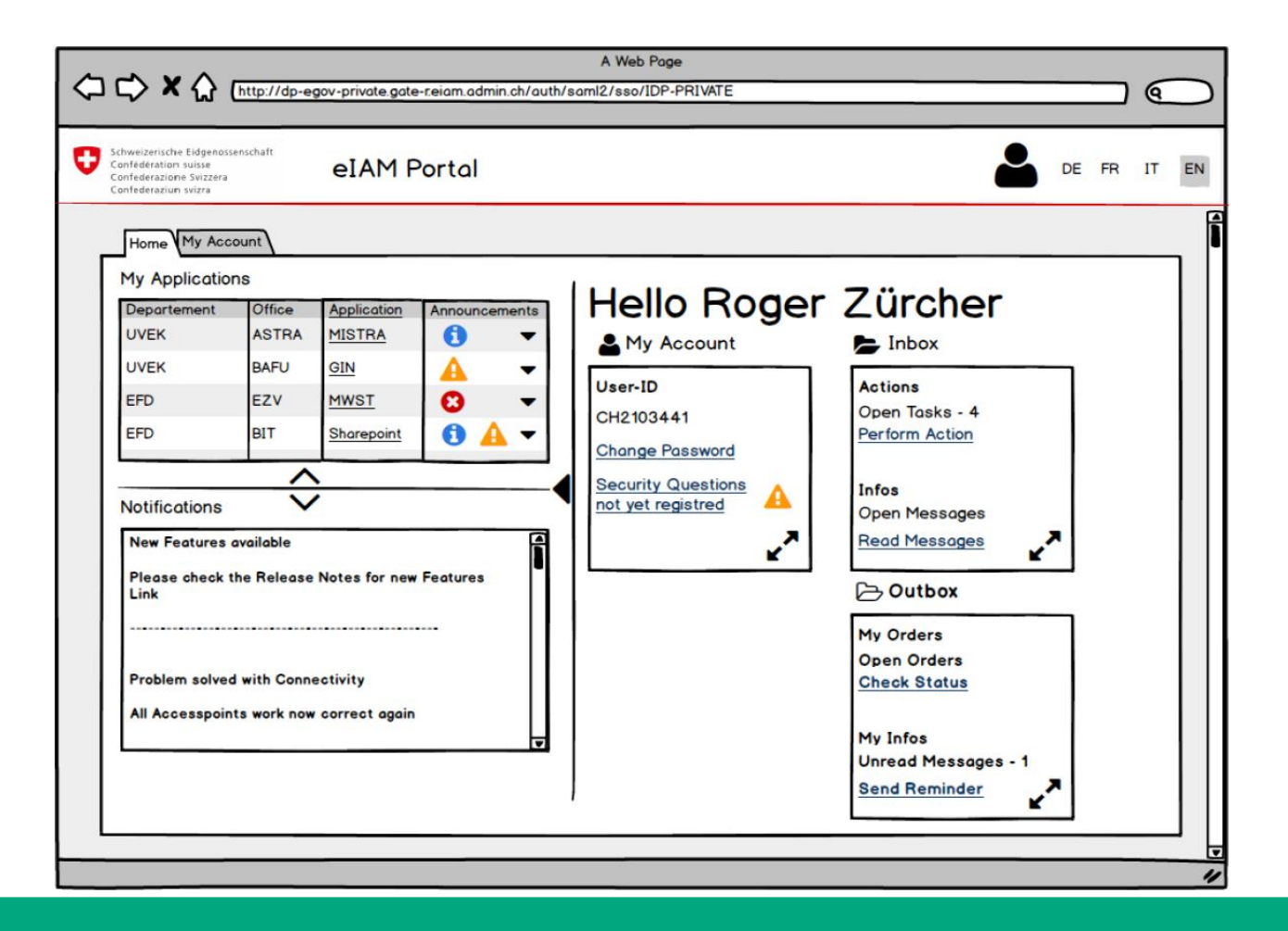

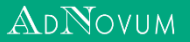